$<<$   $CAD$   $>>$ 

, tushu007.com

- $<<$   $CAD$   $>>$
- 13 ISBN 9787562326533
- 10 ISBN 7562326533

出版时间:2007-8

页数:240

PDF

更多资源请访问:http://www.tushu007.com

 $,$  tushu007.com

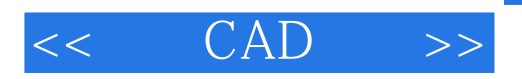

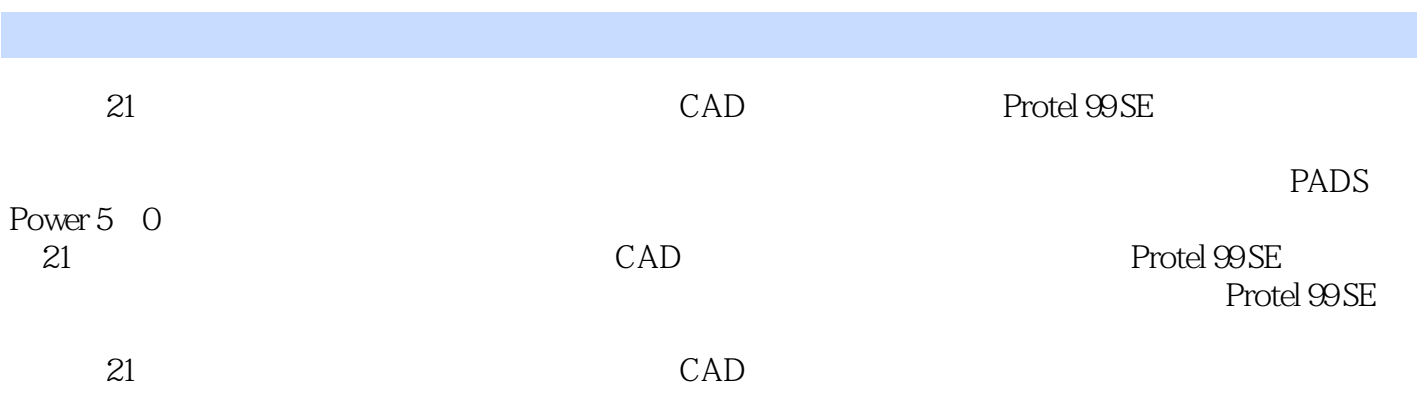

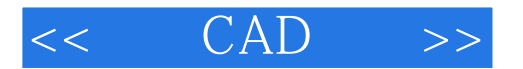

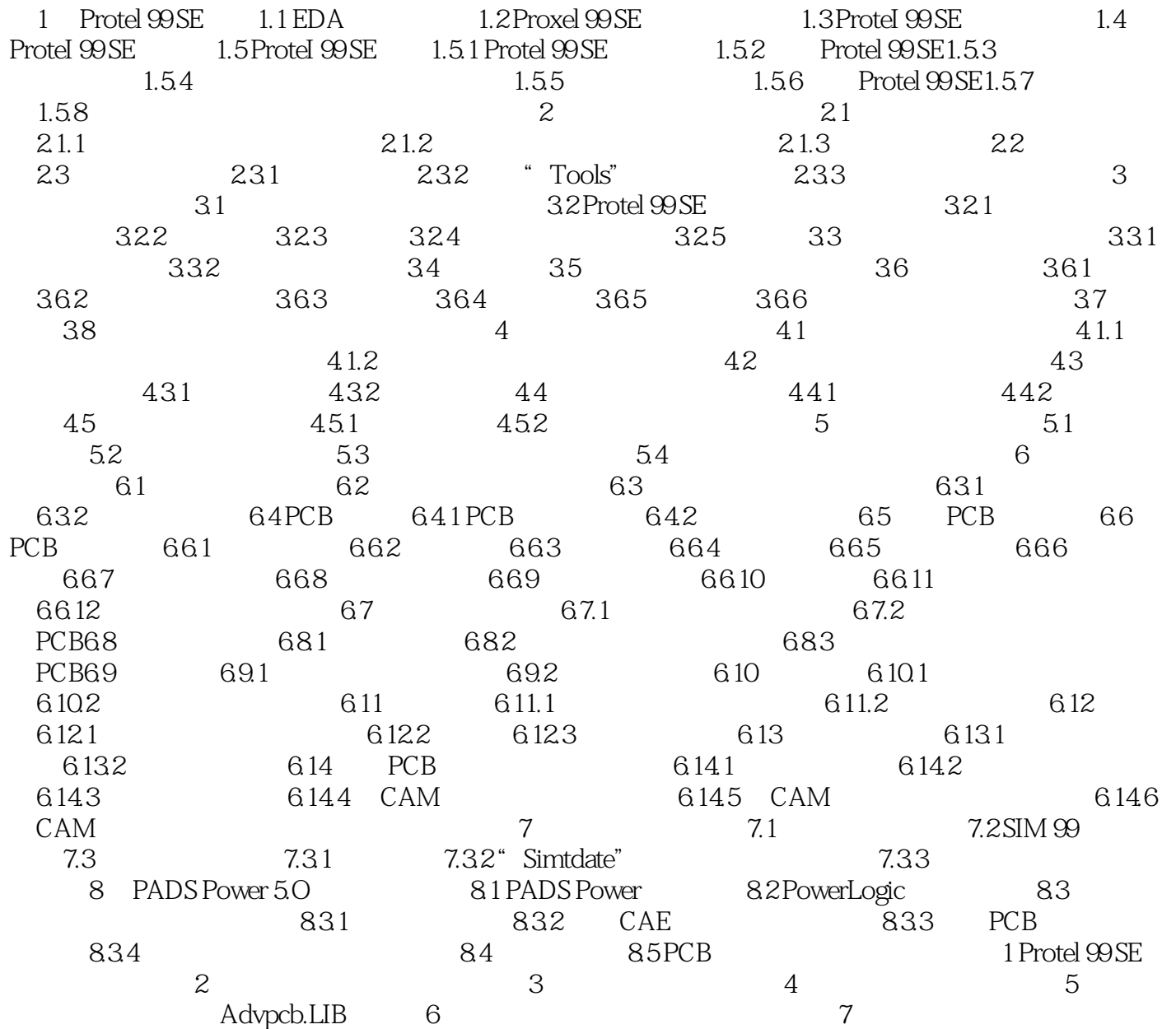

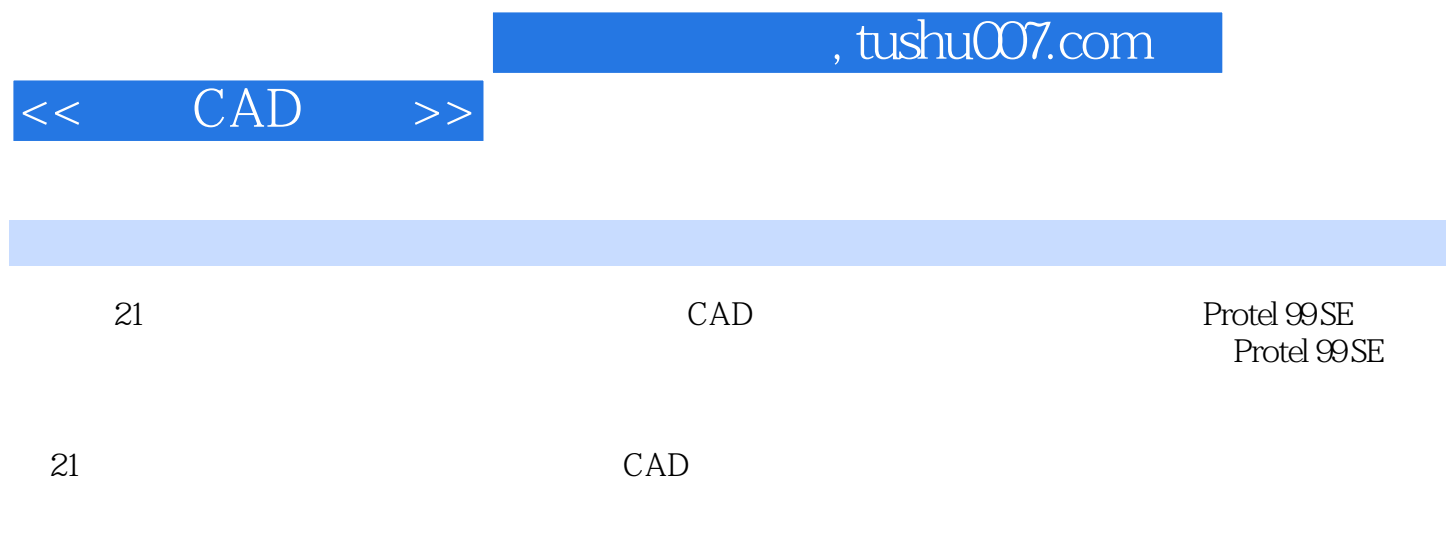

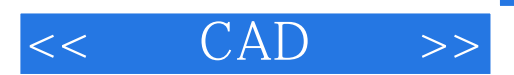

本站所提供下载的PDF图书仅提供预览和简介,请支持正版图书。

更多资源请访问:http://www.tushu007.com